## **How to run Project Manager Reports from the Menu**

Find the menu on the Reports tab called: Project/Cost Centre Manager Reports:

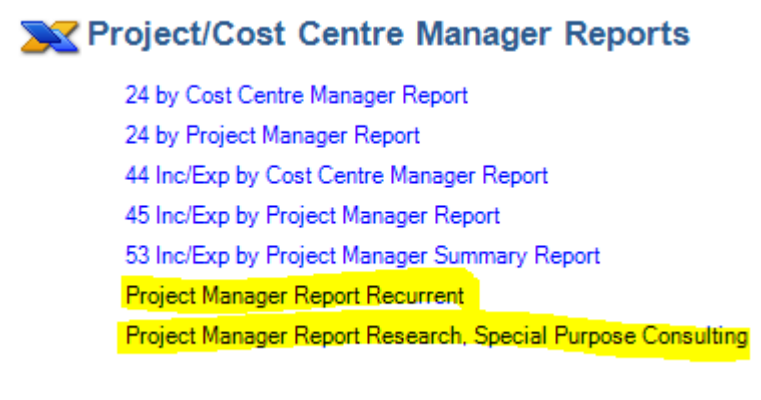

Reports are currently split into two groups:

- recurrent funded projects including projects with funds types of: Operating Tied (OT), Operating Untied (OU), Research Untied (RT)
- research, special purpose and consulting projects including projects with funds types of: Research Tied (RT), Trading Tied (TT), Trading Untied (TU)

The reports for these two groups are slightly different and a project manager may have projects in both categories. They will then receive 2 emails each month with 2 separate reports.

Once either of the Project Manager Reports has been run from this menu, the output will be saved to "My Reports & Files".

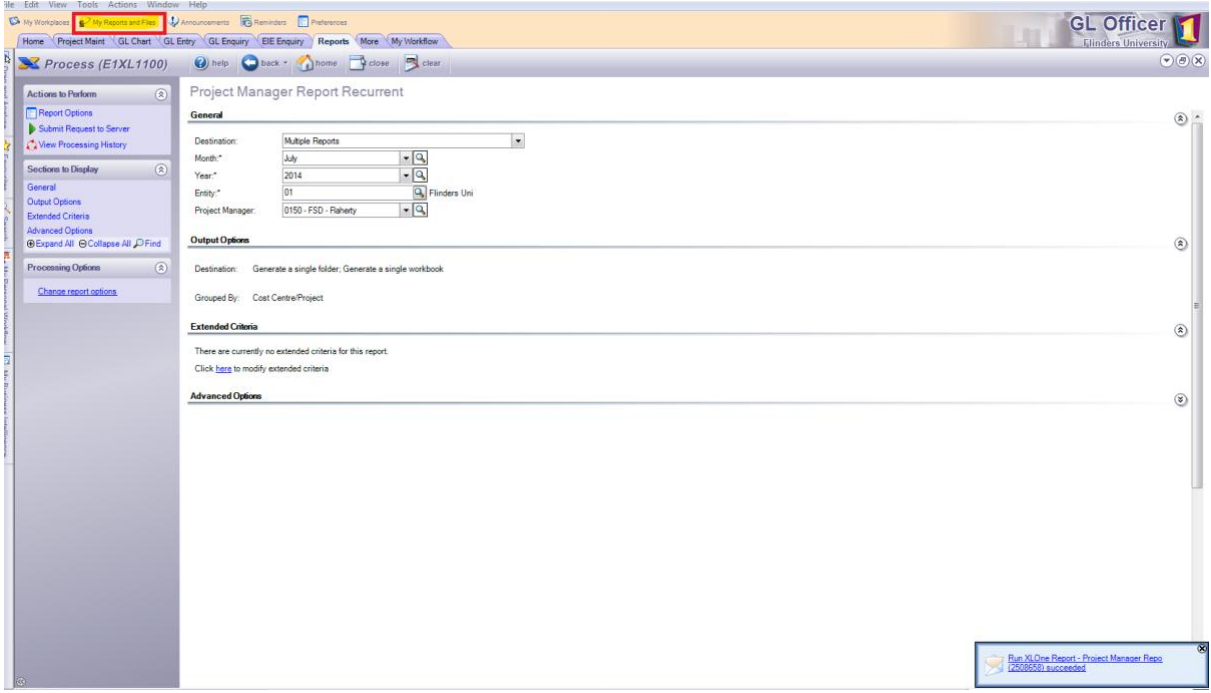

The reports will be saved in one of two folders called:

- **Project Manager Reports R,SP&C** for the Research, Special Purpose & Consulting projects
- **Project Manager Reports Recurrent** for the Recurrent projects.

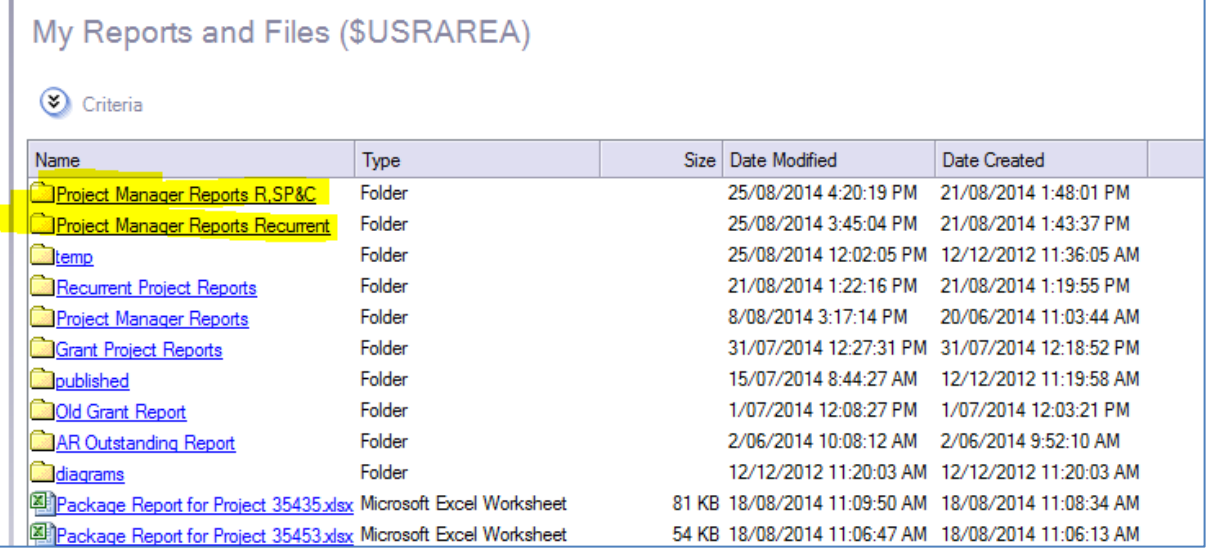

Open the relevant folder & the Xcel report will be there. Click on it to open.

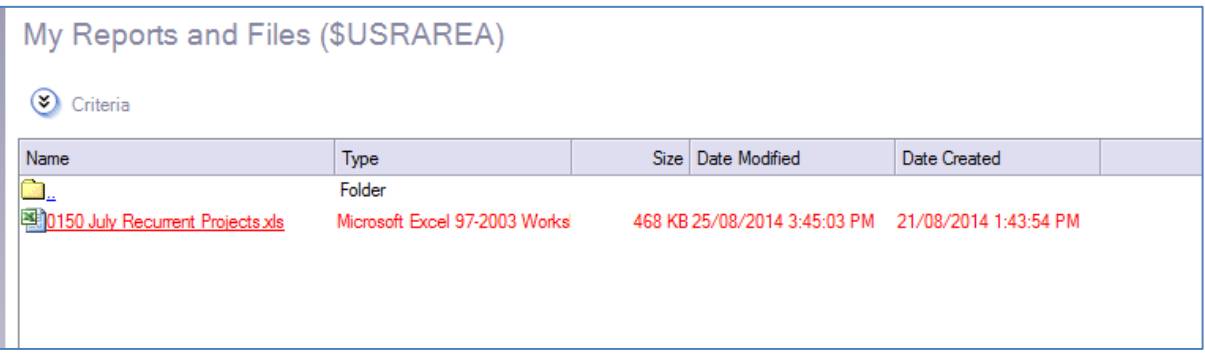

Project Managers currently receive a report with a summary page with links to tabs with individual project reports. The reports run from the menu will only contain the multiple tabs of individual project reports. To run a summary report, if needed, use: "53 Inc/Exp by Project Manager Summary Report" which is found on the same menu.

Instructions on how to read the Project Manager reports can be found on the Finance web page: [http://www.flinders.edu.au/finance](http://www.flinders.edu.au/finance-files/documents/TechOneFinancials/How%20to%20read%20Income%20Expenditure%20by%20Project%20Manager%20Reports.docx)[files/documents/TechOneFinancials/How%20to%20read%20Income%20Expenditure%20by](http://www.flinders.edu.au/finance-files/documents/TechOneFinancials/How%20to%20read%20Income%20Expenditure%20by%20Project%20Manager%20Reports.docx) [%20Project%20Manager%20Reports.docx](http://www.flinders.edu.au/finance-files/documents/TechOneFinancials/How%20to%20read%20Income%20Expenditure%20by%20Project%20Manager%20Reports.docx)